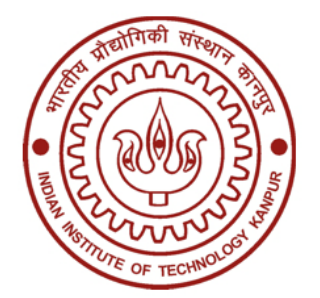

# **INDIAN INSTITUTE OF TECHNOLOGY, KANPUR**

## **GT ROAD, KALYANPUR, KANPUR – 208016**

## **UTTAR PRADESH, INDIA**

**TENDER REFERENCE NO. : IITK/NWTF/MD/2020‐01**

**BID SUBMISSION END DATE- 31.03.2020**

**Extended up to 15.04.2020**

**TENDER DOCUMENTS**

FOR

**"UPGRADATION OF 1000 KW DIGITAL DC DRIVE ALONG WITH 2000KVA, 11KV/660V STEP DOWN TRANSFORMER"**

## **BID DOCUMENT**

Online bids (Technical & Financial) from eligible bidders which are valid for a period of 120 days from the date of Technical Bid opening (i.e. 16.04.2020) are invited for and on behalf of the Assistant Registrar, IITKanpur for "**Upgradation of 1000 KW Digital DC Drive along with 2000KVA, 11KV/660V Step Down Transformer".**

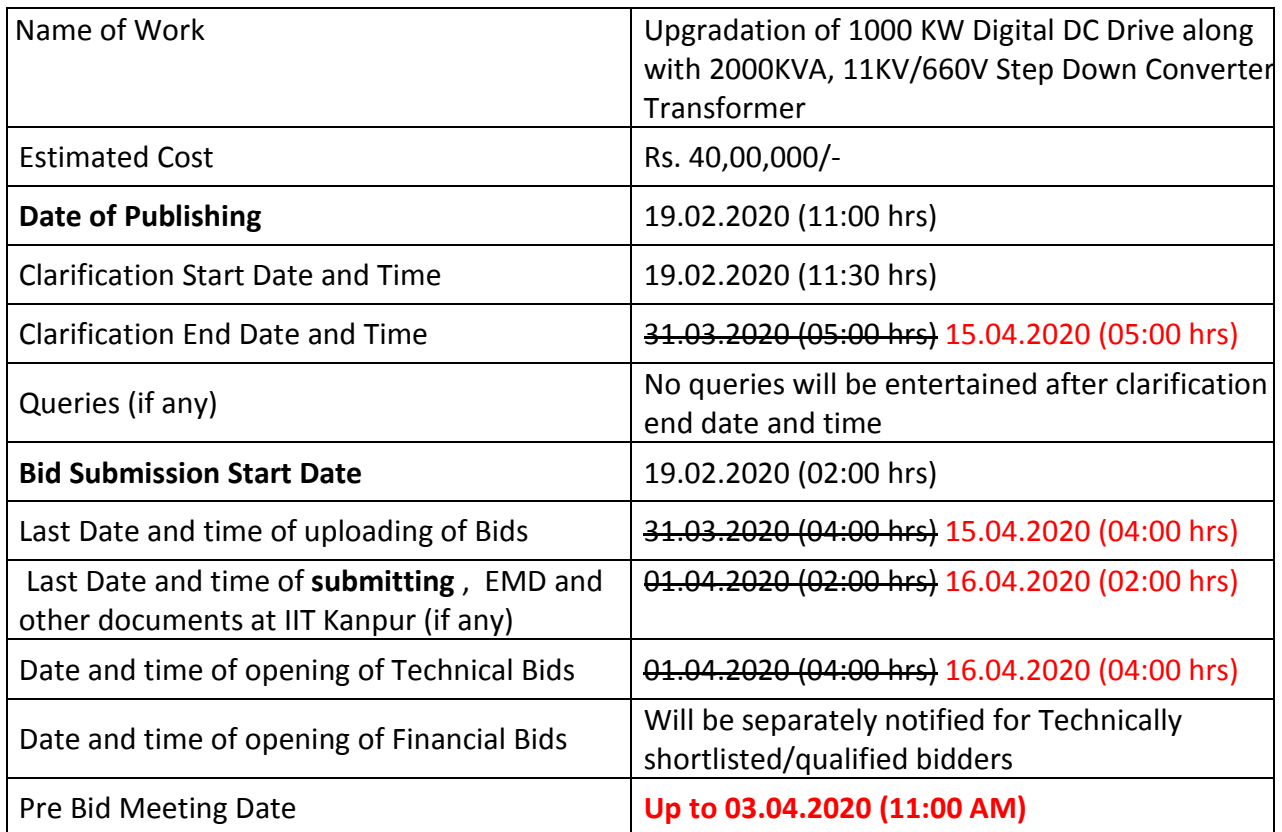

Interested parties may view and download the tender document containing the detailed terms & conditions from the website http://eprocure [.gov.in/eprocure/app](http://eprocure.gov.in/eprocure/app)

## **(The bids have to be submitted online in electronic form on www.eprocure.gov.inonly. No physical bids will be accepted.)**

#### **INSTRUCTION FOR ONLINE BID SUBMISSION**

The bidders are required to submit soft copies of their bids electronically on the Central Public Procurement (CPP) Portal i[ehttp://eprocure.gov.in/eprocure/app](http://eprocure.gov.in/eprocure/app) , using valid Digital Signature Certificates. The instructions given below are meant to assist the bidders in registering on the CPP Portal, prepare their bids in accordance with the requirements and submitting their bids online on the CPP Portal.

#### **REGISTRATION**

- **(i)** Bidders are required to enroll on the e-Procurement module of the Central Public Procurement Portal (URL[:https://eprocure.gov.in/eprocure/app\)](https://eprocure.gov.in/eprocure/app)by clickingon the link "Online Bidder Enrolment" option available on the home page. **Enrolment on the CPP Portal is free of charge.**
- **(ii)** During enrolment/ registration, the bidders should provide the correct/ true information including valid email-id & mobile no. All the correspondence shall be made directly with the contractors/ bidders through email-id provided.
- **(iii)** As part of the enrolment process, the bidders will be required to choose a unique username and assign a password for their accounts.
- **(iv)** For e-tendering possession of valid Digital Signature Certificate (Class II or Class III Certificates with signing key usage) is mandatory which can be obtained from SIFY /nCode/eMudra or any Certifying Authority recognized by CCA India on eToken/ SmartCard.
- **(v)** Upon enrolment on CPP Portal for e-tendering, the bidders shall register their valid Digital Signature Certificate with their profile.
- **(vi)** Only one valid DSC should be registered by a bidder. Bidders are responsible to ensure that they do not lend their DSCs to others which may lead to misuse and should ensure safety of the same.
- **(vii)** Bidders can than log into the site through the secured login by entering their userID/ password and the password of the DSC/ eToken.

#### **SEARCHING FOR TENDER DOCUMENTS**

- 1) There are various search options built in the CPP Portal to facilitate bidders to search active tenders by several parameters. These parameters could include Tender ID, organization name, location, date, value, etc. There is also an option of advanced search for tenders, wherein the bidders may combine a number of search parameters such as organization name, form of contract, location, date, other keywords, etc., to search for a tender published on the CPP Portal.
- 2) Once the bidders have selected the tenders they are interested in, they may download the required documents / tender schedules. These tenders can be moved to the respective 'My Tenders' folder. This would enable the CPP Portal to intimate the bidders through SMS / e-mail in case there is any corrigendum issued to the tender document.
- 3) The bidder should make a note of the unique Tender ID assigned to each tender, in case they want to obtain any clarification / help from the Helpdesk.

#### **PREPARATION OF BIDS:**

- **(i)** For preparation of bid Bidders shall search the tender from published tender list available on site and download the complete tender document and should take into account corrigendum if any published before submitting their bids. After selecting the tender document same shall be moved to the 'My favourite' folder of bidders account from where bidder can view all the details of the tender document.
- **(ii)** Bidder shall go through the tender document carefully to understand the documents required to be submitted as part of the bid. Bidders shall note the number of covers in which the bid documents have to be submitted, the number of documents – including the names and content of each of the document that need to be submitted. Any deviations from these may lead to rejection of the bid.
- **(iii)** Any pre-bid clarifications if required, then same may be obtained online through the tender site, or through the contact details given in the tender document.
- **(iv)** Bidders should get ready in advance the bid documents in the required format (PDF/xls/rar/dwf/jpg formats) to be submitted as indicated in the tender document/schedule. **Bid documents may be scanned with 100 dpi with black and white option which helps in reducing size of the scanned document.**
- **(v)** Bidders can update well in advance, the documents such as experience certificates, annual report, PAN, EPF & other details etc., under "My Space/ Other Important Document" option, which can be submitted as per tender requirements. This will facilitate the bid submission process faster by reducing upload time of bids.

#### **SUBMISSION OF BIDS:**

- **(i)** Bidder should log into the site well in advance for bid submission so that he/ she upload the bid in time i.e. on or before the bid submission time. Bidder will be responsible for any delay.
- **(ii)** Bidder should prepare the EMD as per the instructions specified in the NIT/ tender document. The details of the DD/BC/BG/ others physically sent, should tally with the details available in the scanned copy and the data entered during bid submission time. Otherwise the uploaded bid will be rejected.
- **(iii)** While submitting the bids online, the bidder shall read the terms & conditions (of CPP portal) and accepts the same in order to proceed further to submit their bid.
- **(iv)** Bidders shall select the payment option as offline to pay the EMD and enter details of the DD/BC/BG/others.
- **(v)** Bidder shall digitally sign and upload the required bid documents one by one as indicated in the tender document.
- **(vi)** Bidders shall note that the very act of using DSC for downloading the tender document and uploading their offers is deemed to be a confirmation that they have read all sections and pages of the tender document without any exception and have understood the complete tender document and are clear about the requirements of the tender document.
- **(vii)** Bid documents may be scanned with 100 dpi with black and white option which helps in reducing size of the scanned document. For the file size of less than 1 MB, the transaction

uploading time will be very fast.

**(viii) If price quotes are required in XLS format, utmost care shall be taken for uploading Schedule of quantities & Prices and any change/ modification of the price schedule shall render it unfit for bidding.**

**Bidders shall download the Schedule of Quantities & Prices i.e. Schedule-A, in XLS format and save it without changing the name of the file. Bidder shall quote their rate in figures in the appropriate cells, thereafter save and upload the file in financial bid cover (Price bid) only.**

**If the template of Schedule of Quantities & Prices file is found to be modified/corrupted in the eventuality by the bidder, the bid will be rejected and further dealt as per provision of clause no 23.0 of ITB including forfeiture of EMD.** 

**The bidders are cautioned that uploading of financial bid elsewhere i.e. other than in cover 2 will result in rejection of the tender.**

- **(ix)** Bidders shall submit their bids through online e-tendering system to the Tender Inviting Authority (TIA) well before the bid submission end date & time (as per Server System Clock). **The TIA will not be held responsible for any sort of delay or the difficulties faced during the submission of bids online by the bidders at the eleventh hour**.
- **(x)** After the bid submission **(i.e. after Clicking "Freeze Bid Submission" i**n the portal), the bidders shall **take print out of system generated acknowledgement** number and keep it as a record of evidence for online submission of bid, which will also act as an entry pass to participate in the bid opening.
- **(xi)** Bidders should follow the server time being displayed on bidder's dashboard at the top of the tender site, which shall be considered valid for all actions of requesting, bid submission, bid opening etc., in the e-tender system.
- **(xii)** All the documents being submitted by the bidders would be encrypted using PKI (Public Key Infrastructure) encryption techniques to ensure the secrecy of the data. The data entered cannot be viewed by unauthorized persons until the time of bid opening. The confidentiality of the bids is maintained using the secured Socket Layer 128 bit encryption technology.

#### **ASSISTANCE TO BIDDERS:**

- (i) Any queries relating to the tender document and the terms and conditions contained therein should be addressed to the Tender Inviting Authority for a tender or the relevant contract person indicated in the tender. The contact number for the helpdesk is 0512-259-6316 between 10:00 hrs to 17:00 hrs.
- (ii) Any queries relating to the process of online bid submission or queries relating to CPP Portal in general may be directed to the 24X7 CPP Portal Helpdesk. The 24 x 7 Help Desk Number 0120- 4200462, 0120-4001002 and 0120-4001005. The helpdesk email id is **[support-eproc@nic.in](mailto:support-eproc@nic.in)**

#### **INSTRUCTION FOR e-PROCUREMENT**

## 1. **PREPARATION AND SUBMISSION OF BIDS :**

- a. The detailed tender documents may be downloaded fro[mhttp://eprocure.gov.in/eprocure/app](http://eprocure.gov.in/eprocure/app) till the last date of submission of tender. The Tender may be submitted online through CPP Portal <http://eprocure.gov.in/eprocure/app>
- b. The bidder should submit the bid online in two parts viz. Technical Bid and Financial Bid. Technical Bid should be upload online in cover 1 and Financial Bid in ".Xls" should be upload online in cover-2
- 2. **SUBMISSION OF THE BID :** All interested eligible bidders are requested to submit their bids online on CPP Portal: [http://eprocure.gov.in/eprocure/appa](http://eprocure.gov.in/eprocure/app)s per the criteria given in this document:
	- **a.** Technical Bid should be upload online in cover-1.
	- **b.** Financial Bid should be upload online in cover-2

Both Technical and Financial Bid covers should be placed online on the CPP Portal [\(http://eprocure.gov.in/eprocure/app](http://eprocure.gov.in/eprocure/app) ).

- 3. **TECHNICAL BID:** Signed and Scanned copies of the Technical bid documents as under must be submitted online on CPP Portal[: http://eprocure.gov.in/eprocure/app](http://eprocure.gov.in/eprocure/app) .
	- a) **List of Documents to be scanned and uploaded (Under Cover-1) within the period of bid submission**:
		- i. Scanned copy of Bank details. (Bank details of principal supplier in case of Import shipments)
		- ii. Scanned copy of work experience.
		- iii. Scanned copy of certificate of GST. (GSTIN of Indian Agent in case of Import Shipments)
		- iv. Scan copy of tender acceptance letter.
		- v. Scanned copy of specifications or brochures (if any).
		- vi. Scanned copy of other document mentioned in tender document (if any)
	- **b) For Import Shipments – Shipping Terms Ex-Works/FOB are preferred.**

## **NOTE - no indication of the rates/amounts be made in any of the documents submitted with the TC-BID.**

- 4. **Financial Bid**
	- **a.** The currency of all quoted rates shall be Indian Rupees. All payment shall be made in Indian Rupees.
	- **b.** In preparing the financial bids, bidders are expected to take into account the requirements and conditions laid down in this Tender document. The financial bids should be uploaded online as per the specified **".Xls"** format i.e. Price Bid Excel sheet attached as **'.Xls'** with the tender and based on the scope of work, service conditions and other terms of the Tender document. It should include all costs

associated with the Terms of Reference/Scope of Work of the assignment.

**c.** The Financial Proposal should be inclusive of all applicable taxes, duties, fees, levies, and other charges imposed under the applicable laws. The rates quoted in the Tender are inclusive of all applicable taxes, duties etc. **except service tax.** The service tax component shall be re-immersible by the department after receipt of paid challans etc. if applicable.

#### 5. **Last Date for Submission of Tender:**

- **a.** Online bids complete in all respects, must be submitted on or before the last date and time specified in the schedule of events.
- **b.** The IIT, Kanpur may, at its own discretion, alter/extend the last date for submission of tenders.

#### 6. **Bid Validity**

- **a.** All the Bids must be valid for a period of 120 days from the last date of submission of the tender for execution of Contract. However, the quoted rates should be valid for the initial/ extended period of the Contract from the effective date of the Contract. No request will be considered for price revision during the original Contract period.
- **b.** A bid valid for a shorter period shall be declared as non-responsive.
- **c.** In exceptional circumstances, prior to expiry of the original time limit, the IIT may request the bidders to extend the period of validity for a specified additional period beyond the original validity of  $120$  days. The request and the bidders' responses shall be made in writing. The bidders, not agreeing for such extensions will be allowed to withdraw their bids without forfeiture of their Bid Security.

#### 7. **Modification / Substitution/ Withdrawal of bids:**

- **a.** No Bid shall be modified, substituted or withdrawn by the Bidder after the Bid's due Date.
- **b.** Any alteration/ modification in the Bid or additional information supplied subsequent to the Bid's due Date, unless the same has been expressly sought for by the Authority, shall be disregarded.
- 8. **Rejection of the Bid**: The bid submitted shall become invalid and tender fee shall not be refunded if:
	- a. The bidder is found ineligible.
	- b. The bidder does not upload all the documents as stipulated in the bid document.

## **Tender Document**

National Wind Tunnel Facility (NWTF) Indian Institute of Technology Kanpur Kanpur (UP) 208016, India

**Enquiry No:** IITK**/**NWTF/MD/2020‐01

**Enquiry date**: February **19, 2020**

#### **Bid Closing date: March 31, 2020, Extended up to April 15, 2020**

Online bids in Two Bid System (Technical & Financial) are invited from prospective manufacturers/Suppliers for the **Upgradation of 1000 kW Digital DC Drive System along with the Step down Transformer** to drive an existing DC Motor (1000kW, 660V, 2000Amp, 450 RPM) for an Axial Fan at NWTF, IIT Kanpur.

The bids are to be submitted in two parts: Technical bid and Financial bid. The Financial bid quoted for the system whose technical bid is not acceptable will not be opened.

**Part-I** (Technical) should contain all the technical details cum specifications of the offered solution. Attach compliance sheet.

**Part-II** (Financial) should contain the price of the offered solution along with the commercial terms and conditions.

#### **Technical Specifications:**

National Wind Tunnel Facility (NWTF), Indian Institute of Technology Kanpur has a closed Circuit Wind Tunnel. NWTF has a 1000 kW, 450 RPM DC Motor Axial Fan driven by a Digital DC Drive System to generate wind speed up to 90 m/sec. Now, we are in the process of our DC Drive System upgradation. The required technical specifications of the various system components for our DC Drive upgradation are mentioned below.

**(1) Digital DC Drive System:** A Digital DC Drive System is required for the existing NWTF 1000 kW DC Shunt Motor being used for an Axial Fan. **The Digital DC Drive is required to control/regulate the speed (RPM) of the existing DC Shunt Motor in the range of 20 RPM to 450 RPM with a 2 RPM or better speed control precision**. The other specifications of NWTF existing DC Shunt Motor are as follows:

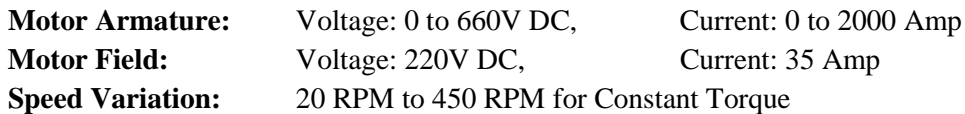

#### **The offered Digital DC Drive System should also have the following additional features:**

- i. AC Circuit Breaker with Direct Motor Drive and Over Load/Short Circuit Trip/Release
- ii. Dynamic Braking Facility (if Required)
- iii. Local and Remote, Manual and Automatic Control Panels with Touch Screen Display and Key Pads with the required Indicators.
- iv. Remote Control Desk Interface Facility: The required distance of Remote Control Panel (to be installed in NWTF Control Room) is nearly **125m** away from the Digital DC Drive installation Room.
- v. Self fault diagnosis feature for plug-in Board/Module/Contactor/Thyristor failure conditions.

#### **1.1. Control and Monitoring System**

- Drive Start/Stop, Motor Speed Increment/Decrement, Fault Reset and Emergency Stop functions are required from Drive Door Panel (Local) as well as from Remote Control Desk Panel.
- Armature Voltage and Current, Field Current and Motor Speed (in RPM) should be displayed on the Drive Panel as well as on Remote Control Desk Panel.
- Drive READY, RUN and TRIP Indications are required to be displayed on the Drive Panel as well as on Remote Control Desk Panel.
- Drive Monitoring Software along with lifetime license is required to be provided for parameterization and monitoring of Drive Parameters.

## **1.2 Remote Control Desk and HMI System Specifications:**

- Suitable Programmable Logic Controller (PLC) System (to be installed in NWTF Control Room) with interface to Digital DC Drive (installed in Drive Room) located nearly at 125m distance. License of PLC Programming should be included in the offer.
- Manual Control System to run the drive. An additional Human Machine Interface (HMI) System with interface to PLC System (both to be installed in NWTF Control Room).The HMI should have 12 inch or higher screen size with a minimum resolution of 1280x800 display Panel with touch screen operation.
- Both the Manual and HMI control systems should have the capability of interfacing with an external data acquisition Personal Computer (PC).

## **(2) Step Down Converter Transformer suitable for the required Digital DC Drive**

**Capacity:** 2250 kVA or better, Power: 3-Phase AC, Frequency: 50Hz

**Voltages on 2000 Amp. Load: Primary: 11,000V Secondary: 660V** 

**Total Harmonic Distortion (THDi)**<8%

**Cooling Method**: Oil Natural Air Natural (ONAN) or Better Technique **Make**: a reputed company

## **The Step down Transformer should have the installation of devices for the following fault diagnosis features:**

- i. Short circuit faults Indication using Buchholz relay.
- ii. Winding Temperature Indication (WTI).
- iii. Oil Temperature Indication (OTI).
- iv. Any other transformer fault diagnosis feature

## **Other Scope of Work**

## **(1) Bus bars/Connecting Cables and Interface Cables**

- 1. All the power and control cables required to connect 11kV HT Circuit Breaker to the Step Down Converter Transformer will be provided **by IIT Kanpur**.
- 2. All the Busbars/connecting cables required to connect Step Down Converter Transformer to Digital DC Drive are required to be **supplied by the bidder**.
- 3. All type of communication/interface cables required to connect DC Drive to Remote Control Panel (to be installed in NWTF Control Room) and PLC System to HMI Panel are also required to be **supplied by the bidder**. The required distance of Remote Control Panel is nearly **125m** from the Digital DC Drive installation Room.
- 4. The cables required to connect the supplied Digital DC Drive Output to the NWTF 1000kW, 660V DC Motor will be provided **by IIT Kanpur**.

## **(2) Drive Documents and Spare Parts**

- 1. **Operational Manuals as well as Service Manuals** for the offered Digital DC Drive, PLC and HMI System are required to be supplied by the supplier with the system.
- 2. **Digital Drive System Plug-in Modules:** One spare set of all plug-in modules (electronic cards) being used in the DC drive are required to be supplied with the system.

## **(3) Commissioning of the Supplied System**

- Erection of the drive system should be completed within 30 days after delivery.
- Commissioning of the drive system should be completed within 15 days after erection.
- After commissioning of the system, the supplier should demonstrate the performance of the drive system by running it continuously for 48hrs.
- System commissioning Certificate is required to be issued immediately after the demonstration of the system performance.

## **Buyback of NWTF Old System**

- 1. The offered price should include buyback of NWTF existing Old System. NWTF existing old system consists of the following system components:
	- a. Digital DC Drive (Model: Simoreg Digital, Siemens Make) for 1000 kW, 660V DC Motor with Remote Control Post.
	- b. Air Circuit Breaker for the above DC Drive (Model: 3WE38, 1600 Amp., Siemens Make)
	- c. Dynamic Breaking Facility consisting of Dynamic braking Contactor and Resistance
	- d. 11kV/660V/2000kVA Step Down Converter Transformer (Sagaon Power Equipment)
- 2. Supplier will take away the old system only after one month of successful commissioning and stabilizing the operation of the supplied new system.

## **ELIGIBILITY CRITERIA FOR PARTICIPATING IN THE TENDER**

The bidder shall qualify the below eligibility criteria for participating in the tender process, failing which their offer shall not be considered to evaluate for procurement process of the required system:

- 1. The bidder must quote the prices for the upgradation of digital drive system against buyback option of NWTF existing old system. The old system will be allowed to carry by the supplier only after one month of successful commissioning and working of the supplied new system.
- 2. The bidder should preferably be an Original Equipment Manufacturer (OEM) or well established and authorized company in the area of DC Drive supply and installation.
- 3. The bidder should be authorized for providing maintenance, warranty and spare parts from the OEM of the DC Drive for at least next 10 Years.
- **4.** The bidder should have successfully executed equivalent or higher capacity DC drive systems installation and commissioning for **at least 10 years** in major organizations like central/state government/autonomous bodies or large size industrial plants. **The letters of reference/completion certificates from at least two numbers of past customers for equal or higher capacity DC Drive should be provided.**
- 5. Digital DC Drive and its Plug-in Boards/Modules should be of same make. An assembled Digital DC Drive System using plug-in board/modules made by different unbranded manufacturers will not be acceptable.
- 6. The bidder must provide onsite training for NWTF instrumentation team.
- 7. The bidder should provide a **bank solvency certificate for Rs. 30 Lakhs on or before bid opening date**.
- 8. Earnest Money Deposit (EMD) of Rupees **5 Lakhs** is to be submitted in the form of Demand Draft in favour of Registrar IIT Kanpur, payable at Kanpur must reach by **16.04.2020 1400hrs**., on the following address. Any bid which is not accompanied with an EMD shall be summarily rejected. Earnest money deposited will be forfeited if the tenderer withdraws or amends its tender or impairs or derogates from the tender in any respect within the period of validity of its tender. No interest will be paid on the earnest money of the unsuccessful bidders.
- 9. **Performance Guarantee (PG)**: successful bidder has to submit Bank Guarantee of 5% of Purchase Order of total amount in the shape of Bank Guarantee of **1 year**. Successful bidder will be issued a letter of intent (LOI) with a request of Performance Guarantee (PG) submission. The PG must be submitted within 15 days of LOI, so that Purchase Order (PO) may be released at the earliest.
- 10. Consortiums and Joint Ventures will not be entertained.

#### **TERMS AND CONDITIONS**

- 1. The bids must be valid for minimum of **120 days** from the Technical Bid Opening date.
- 2. Delivery period should not be more than **6 months**. And delivery should be for DAP, IIT Kanpur or FOR IIT Kanpur.
- 3. As per Notification No. 45/2017-Central Tax (Rate) dated 14/11/2017, IIT Kanpur has been allowed for GST rate of 5%. Suitable certificate can be provided by IIT Kanpur if required.
- 4. IIT Kanpur is exempted under 51/96 from payment of IGST. Suitable CDEC certificate can be provided by IIT Kanpur if required.
- 5. Payments terms: 90% on system installation and 10% after successful commissioning and working operation of the supplied system.
- 6. Price must include installation, taxes and all other charges such as staff onsite training.
- 7. Ambiguous offers, without suitable technical documentation, not mapping compliance to required specifications, may be rejected without any further notification.
- 8. Mere compliance is not sufficient, the technical details must be supported by detailed technical datasheets from OEM of the offered product(s).
- 9. The bidder must provide a 3-Years comprehensive warranty for the supplied system.
- 10. Institute reserves the right of accepting and rejecting any quotations without assigning any reason.

#### **Please note:**

- 1. Bidders can contact the undersigned for Pre-Bid Technical Enquiry or NWTF Site visit to understand the complete scope of work to upgrade/supply and commission the required system at NWTF, IIT Kanpur.
- 2. Bank solvency certificate for **Rs. 30 Lakhs** is required to be submitted along with the bid document. Any bid which is not accompanied with a bank solvency certificate shall be summarily rejected.

#### **Address for Pre-Bid Enquiry and NWTF Site Visit: Prof. Sudhir Kamle**

Coordinator, National Wind Tunnel Facility Indian Institute of Technology Kanpur Kanpur 208 016, India Email- kamle@iitk.ac.in Contact No.-0512-259-6316

#### **Appendix**

### **TENDER ACCEPTANCE LETTER (To be given on Company Letter Head)**

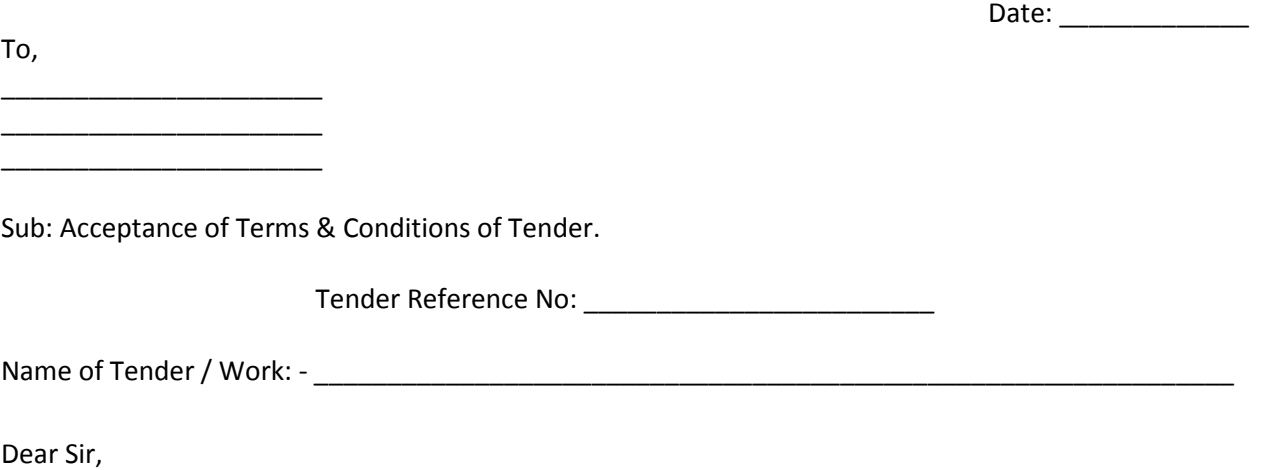

1. I/ We have downloaded / obtained the tender document(s) for the above mentioned 'Tender/Work' from the web site(s) namely:

\_\_\_\_\_\_\_\_\_\_\_\_\_\_\_\_\_\_\_\_\_\_\_\_\_\_\_\_\_\_\_\_\_\_\_\_\_\_\_\_\_\_\_\_\_\_\_\_\_\_\_\_\_\_\_\_\_\_\_\_\_\_\_\_\_\_\_\_\_\_\_as per your advertisement, given in the above mentioned website(s).

2. I / We hereby certify that I / we have read the entire terms and conditions of the tender documents from Page No. \_\_\_\_\_\_\_ to \_\_\_\_\_\_ (including all documents like annexure(s), schedule(s), etc .,), which form part of the contract agreement and I / we shall abide hereby by the terms / conditions / clauses contained therein.

3. The corrigendum(s) issued from time to time by your department/ organisation too have also been taken into consideration, while submitting this acceptance letter.

4. I / We hereby unconditionally accept the tender conditions of above mentioned tender document(s) / corrigendum(s) in its totality / entirety.

5. I / We do hereby declare that our Firm has not been blacklisted/ debarred/ terminated/ banned by any Govt. Department/Public sector undertaking.

6. I / We certify that all information furnished by our Firm is true & correct and in the event that the information is found to be incorrect/untrue or found violated, then your department/ organisation shall without giving any notice or reason therefore or summarily reject the bid or terminate the contract, without prejudice to any other rights or remedy including the forfeiture of the full said earnest money deposit absolutely.

> **Yours Faithfully, (Signature of the Bidder, with Official Seal)**